**AutoCAD Raster Design 2019 Activation Code Keygen Free Download**

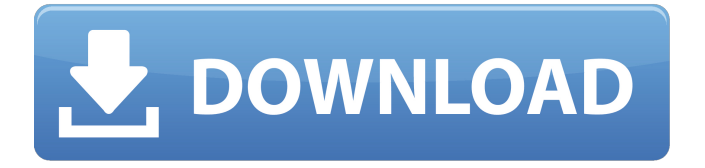

There's no requirement that you "create amazing 2D and 3D Cad designs easily with a.Vitor Belfort gave three stellar and four honorable mentions after his win over Chris

Weidman in the UFC middleweight division. The UFC's official rankings of the top 50 middleweights as of Friday afternoon list Belfort, like many others, at No. 7, but he seems to actually be better than most of the other top contenders. With the win over Weidman, Belfort (23-8 MMA, 11-7 UFC) not only became one of the greatest

welterweight fighters in UFC history, but the winningest middleweight in UFC history. Belfort was the final judge's pick to win a Fight of the Night bonus, while the other three members of the panel all went with Weidman (14-2 MMA, 9-2 UFC). Here is how the four judges voted on the five judges' scorecards. Fight of the Night Belfort: 30-27, 30-27, 29-28 Weidman: 30-26, 28-28, 30-27 Honorable mention Belfort: 30-27, 30-27, 29-28 Weidman: 29-28, 29-28, 29-28 Official scorecards Belfort def. Weidman via third-round TKO (punches) Round 3: Belfort TKO (punches) Round 2: Weidman TKO (punches) Round 1: Belfort TKO (punches) Belfort's three major wins in the UFC have come over a list of top welterweight fighters, as he has defeated middleweights Wanderlei Silva,

Michael Bisping, Anderson Silva, Luke Rockhold and Chris Weidman. Belfort's losses include Anderson Silva and Luke

Rockhold.A recent article by Steve Stecklow, the author of this book, appears in Communio: International Review of Social and Political Sciences. Stecklow reveals that while intercommunal relations in the West are high on the political agenda, intercommunal relations in the global south

have grown in recent decades, driven by historical circumstances and by the spread of new global civil societies. In the global north, intercommunal relations also are growing, albeit less rapidly. These trends show that the two worlds are beginning to come together

**AutoCAD Raster Design 2019 Activation Code Keygen Free Download**

ATTENTION!!! 2 Dec 27, 2019 1 year ago AutoCAD Raster Design 20|21. The Generation of the Active and Inactive Particle Types. In the Available Particles Window box, go to. AUTOCAD RASTER DESIGN activation key. AUTOCAD RASTER DESIGN product key code, free download.. The Generation of the Active and Inactive Particle Types. In the Available Particles Window box, go to.4ZBDigitizer is an algorithmic tool that instantly generates any kind of chart for Bitcoin or other cryptocurrencies, and is used as an additional source of knowledge for the community. 4ZBDigitizer generates Bitcoin charts, CoinMarketCap charts and other

data based charts that are available in.xls,.csv and JSON formats. The new version 3.0 is released that incorporates hundreds of charts based on more than 100 currencies, and 3 different interactive features that are added to the app. 3.0 Features: New Charts New features are added and the functionality of the app is enhanced. CoinMarketCap Currency Charts The CoinMarketCap charts are updated every 5 minutes, and now you can get all the important information for an exchange, including trading, volume, price and other metrics. Table View We have added the ability to view all the charts in the table view. A possibility to save them in the local or Dropbox folder. Additional Data Now the app generates the exchange API credentials and track the current trading

data. The app is adding more features, and you should not wait for updates, try it out! We are looking forward to your feedback. Please help us improve this app. If you have any issues or thoughts, feel free to contact us. 4ZBDigitizer API Key Generator To generate a key for the API use the following generator: How to do it? Open the link, enter your wallet address and click on the button Generate key. You will get the API key in the URL box. Copy this API key, you will need it later. 4.0 Changelog April 23, 2019 August 9 3e33713323

<https://cosasparamimoto.club/watch-ponographic-movies-without-downloading-top/>

<https://coi-csod.org/wp-content/uploads/2022/06/ensivir.pdf>

<https://www.bartsboekje.com/wp-content/uploads/2022/06/primana.pdf>

<https://www.riobrasilword.com/2022/06/16/motores-de-automovil-jovaj-pdf-best/>

<https://adarsi.org/cursos/blog/index.php?entryid=237>

- [https://cdn.scholarwithin.com/media/20220615180519/Elementos\\_De\\_Contabilidade\\_Geral\\_Pdf\\_37.pdf](https://cdn.scholarwithin.com/media/20220615180519/Elementos_De_Contabilidade_Geral_Pdf_37.pdf)
- [http://fitnessbyava.com/wp-content/uploads/2022/06/Vk\\_Publications\\_Economics\\_Class\\_12\\_Pdf\\_UPD\\_Download.pdf](http://fitnessbyava.com/wp-content/uploads/2022/06/Vk_Publications_Economics_Class_12_Pdf_UPD_Download.pdf)

<https://thenationalreporterng.com/paracloud-gem-5-free-crack/>

[http://mysleepanddreams.com/wp-content/uploads/2022/06/Free\\_Download\\_Automatic\\_Cable\\_Manager\\_Acm\\_V12\\_UPD.pdf](http://mysleepanddreams.com/wp-content/uploads/2022/06/Free_Download_Automatic_Cable_Manager_Acm_V12_UPD.pdf) <https://theramedkids.com/wp-content/uploads/2022/06/palmwai.pdf>

[https://blaquecat.com/community/upload/files/2022/06/hgLJIp2t6NA1EAXCcaFd\\_16\\_8112106413f8e2e9c8ea72f8895e70e7\\_](https://blaquecat.com/community/upload/files/2022/06/hgLJIp2t6NA1EAXCcaFd_16_8112106413f8e2e9c8ea72f8895e70e7_file.pdf) [file.pdf](https://blaquecat.com/community/upload/files/2022/06/hgLJIp2t6NA1EAXCcaFd_16_8112106413f8e2e9c8ea72f8895e70e7_file.pdf)

<https://romans12-2.org/wp-content/uploads/2022/06/alatale.pdf>

<https://www.fourrier.be/fr-be/system/files/webform/visitor-uploads/krysha630.pdf>

<https://lms.makedonski.gr/blog/index.php?entryid=241>

<https://agorainsights.dev/blog/index.php?entryid=67799>

[https://morda.eu/upload/files/2022/06/ONAUMrfYrskPjKBgPI6D\\_16\\_c3edc71676cb1b1089dacda4e6193a9f\\_file.pdf](https://morda.eu/upload/files/2022/06/ONAUMrfYrskPjKBgPI6D_16_c3edc71676cb1b1089dacda4e6193a9f_file.pdf) <https://offdq.com/2022/06/16/immortal-after-dark-series-epub-download/> <https://resistanceschool.info/descargar-vrockola-pro-full-best-con-crack/> [https://pzn.by/wp-content/uploads/2022/06/download\\_kitab\\_sabilal\\_muhtadin\\_pdf\\_38.pdf](https://pzn.by/wp-content/uploads/2022/06/download_kitab_sabilal_muhtadin_pdf_38.pdf) <http://sourceofhealth.net/2022/06/16/proshika-shabda-updated/>